## **Outline**

- Announcements – HWI due on Friday
- Differences between FORTRAN and C
- Calling FORTRAN from C

**Comparing C and FORTRAN**

### **FORTRAN**

#### • FORmula TRANslator

- One of the first programming languages
- Most common strain was standardized in 1977
- Designed for "Scientific Computing" (e.g. physics)
- complex type fully implemented, integrated
- lots of legacy code
- simple
- fast!

#### **FORTRAN: Disadvantages**

- F77 is ancient
	- Missing "modern" features like pointers, novel data structures (or even records)
	- Missing not-so-modern features like recursion!
	- Encourages bad programming: • heavy use of goto-statement
		- common blocks
		-

### **C**

- In many ways, C is similar to FORTRAN – Procedural
	- few built-in types and data structures
- But more modern
	- pointers--allows you to manipulate memory directly
	- structs--allows you to implement records
	- Together, pointers and structs allow you to create new data structures
	- supports recursion
	- can do everything you could ever want to do (math, CS, graphics)

#### **C: Key disadvantages**

- Programming with pointers can be complicated and even dangerous
- No complex type or functions
- LESS LEGACY CODE!
- Calling this old code from C would allow us to have the best of both worlds!

### **Calling FORTRAN from C**

- In theory, we should be able to
	- Compile FORTRAN code to object code (-c option)
	- Compile C code to object code
	- Link objects together
- However, there are a few wrinkles:
	- Namespace problem
		- C needs to refer to the routines using the correct names ANSI C code needs prototypes
	- Call-by-value problem
		- C can use call-by-value, FORTRAN uses only call-by-reference
		- In general, need to make sure we're sending the FORTRAN routines the type of data they expect
		-

#### **Namespace Problem**

- The section of a .o file for a specific routine is given a name.
- The name is used by the linker to figure out how the executable is put together
- We must ensure that calls to FORTRAN routines in C object code use the same name as in the FORTRAN .o file

#### **Namespace Problem**

• Routine FooBar in a FORTRAN .o file could be – FooBar\_

- FOOBAR\_
- foobar\_ (g77)
- To call FooBar from C, you will need to use the correct case and add the underscore
	- Some compilers provide a -f option which forces the names in the .o to be all lower case
- CAUTION: Every system/compiler is different! Read the documentation!

### **Call-by-Value Problem**

- In C, a variable can be passed to a subroutine by value or reference.
	- call-by-value: the number stored in the variable is passed to the subroutine. The value in the calling routine WILL NOT CHANGE! int m = 4
		-
		- Foo(m); /\* m won't change \*/ prototype for Foo: void Foo(int m);
		-

### **Call-by-reference:**

– call-by-reference: the memory address is passed. If the subroutine modifies the value, the value WILL CHANGE in the calling routine.

- Use "&" to pass a scalar by value: Foo(&m) /\* m might change \*/ prototype for Foo: » void Foo(int \*m); /\* "\*"==pointer \*/
	-
	-
- Arrays are already pointers, so they are automatically passed by reference:
	-
	-
	- int m[10],tot; tot=SumArray(m,10); prototype for SumArray:
	- » int Foo(int \*m, int n); /\* n=length(m) \*/

# **Type Equivalences Type Equivalences**

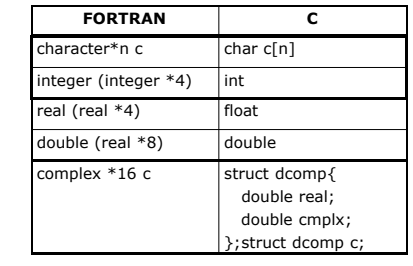

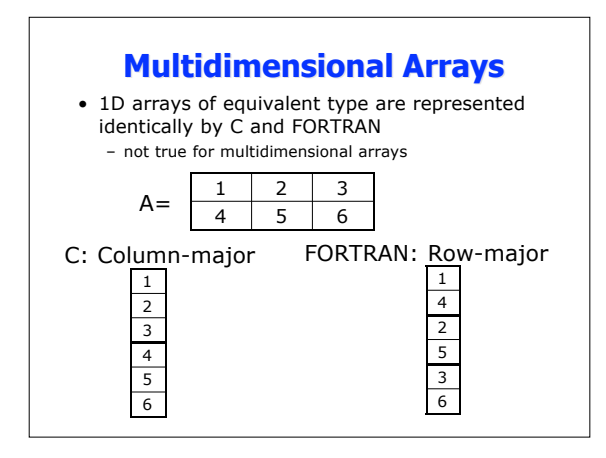

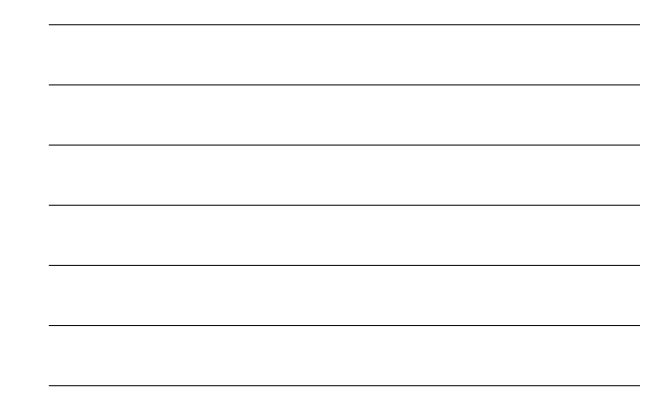